Государственное бюджетное образовательное учреждение высшего образования Московской области «Университет «Дубна» (государственный университет «Дубна»)

> Филиал «Протвино» Кафедра «Информационные технологии»

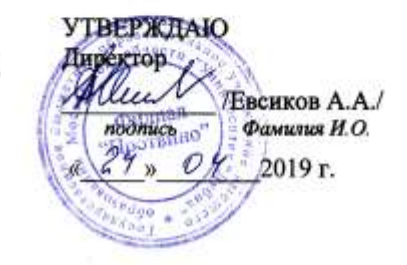

#### Рабочая программа дисциплины (модуля)

Объектно-ориентированное программирование наименование дисциплины (модуля)

Направление подготовки (специальность)

09.03.01 Информатика и вычислительная техника

код и наименование направления подготовки (специальности)

Уровень высшего образования

бакалавриат

бакалавриат, магистратура, специалитет

Направленность (профиль) программы (специализация) «Программное обеспечение вычислительной техники и автоматизированных систем»

> Форма обучения очная

очная, очно-заочная, заочная

Протвино, 2019

Преподаватель (преподаватели):

Губаева М.М., ст.преп., кафедра информационных технологий<br>Фанилия И.О., должность, ученая степень, ученое звание, кафедра; подпись

 $\partial W - \alpha$ 

Рабочая программа разработана в соответствии с требованиями ФГОС ВО по направлению подготовки (специальности) высшего образования 09.03.01 Информатика и вычислительная техника

(код и наименование направления подготовки (специальности))

Программа рассмотрена на заседании кафедры информационных технологий

(название кафедры)

Протокол заседания №8 от «23» апреля 2019 г.

Заведующий кафедрой

 $\overbrace{(\text{Gamma }\mathbb{R} \cdot B)}$  Hypmarosa E.B.

 $\overline{2}$ 

# **Оглавление**

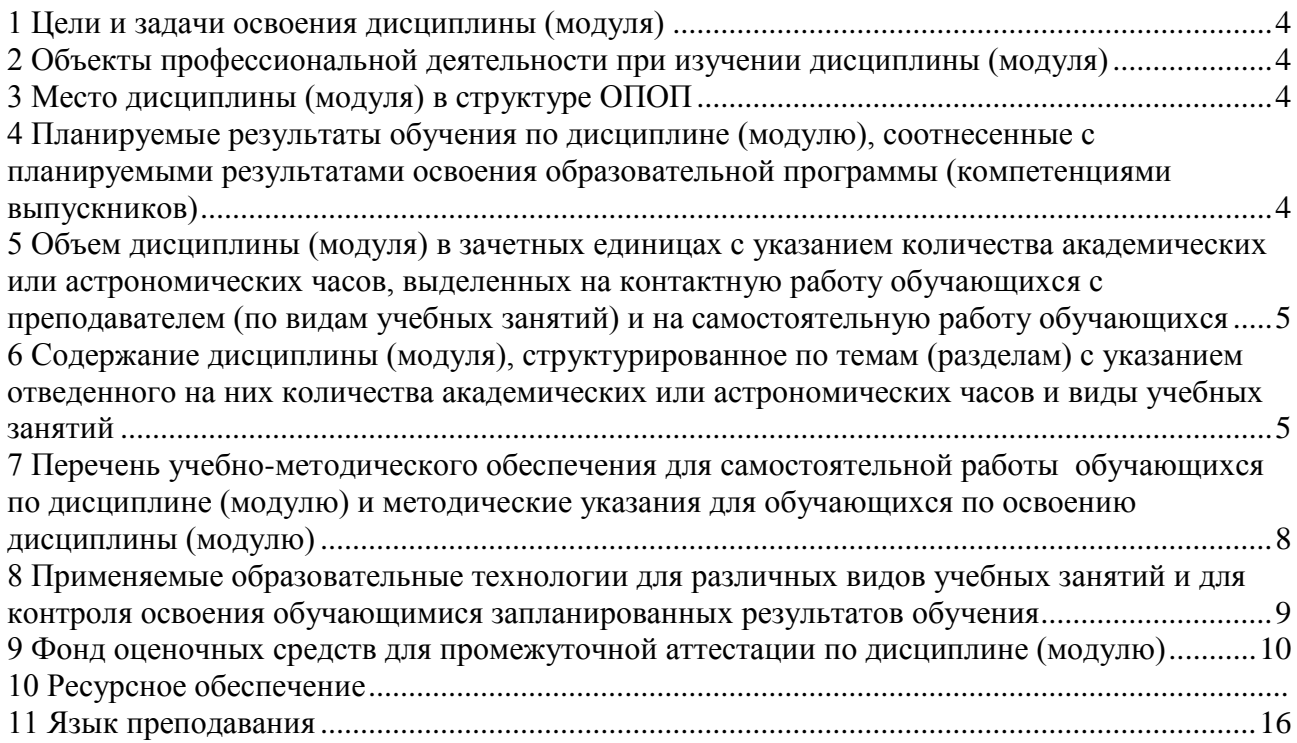

### **1 Цели и задачи освоения дисциплины (модуля)**

<span id="page-3-0"></span>**Целью курса** «Объектно-ориентированное программирование» является изучение принципов и методов объектно-ориентированной технологии программирования, реализации этой технологии на языке программирования С/С++.

Задачи освоения дисциплины «Объектно-ориентированное программирование»:

- изучение базовых принципов объектно-ориентированной технологии программирования;
- изучение среды программирования VISUAL STUDIO, как основы создания объектно-ориентированных приложений;
- проведение тестирования компонентов программного обеспечения созданных информационных систем;
- освоение методики использования программных средств для решения практических задач;
- применение системного подхода и математических методов в формализации решения прикладных задач.

### **2 Объекты профессиональной деятельности при изучении дисциплины (модуля)**

<span id="page-3-1"></span>Объектами профессиональной деятельности в рамках изучаемой дисциплины (модуля) являются:

- электронно-вычислительные машины (далее ЭВМ), комплексы, системы и сети;
- программное обеспечение средств вычислительной техники и автоматизированных систем (программы, программные комплексы и системы);
- математическое, информационное, программное обеспечение систем.

# **3 Место дисциплины (модуля) в структуре ОПОП**

<span id="page-3-2"></span>Дисциплина Б1.Б.18.2 «Объектно-ориентированное программирование» относится к базовой части блока дисциплин учебного плана. Изучается во III семестре II курса.

Перечень курсов, на которых базируется дисциплина: «Информатика», «Программирование на языке высокого уровня».

Список дисциплин, для изучения которых необходимы знания данного курса: «Интерфейсы информационных систем», «Компьютерная графика», «Структуры и алгоритмы обработки данных», «Параллельные и распределенные вычисления», «Технология разработки программного обеспечения», «Человеко-машинное взаимодействие» а также при подготовке и защите выпускной квалификационной работы и последующей профессиональной деятельности в качестве специалиста в области информационных технологий.

### <span id="page-3-3"></span>**4 Планируемые результаты обучения по дисциплине (модулю), соотнесенные с планируемыми результатами освоения образовательной программы (компетенциями выпускников)**

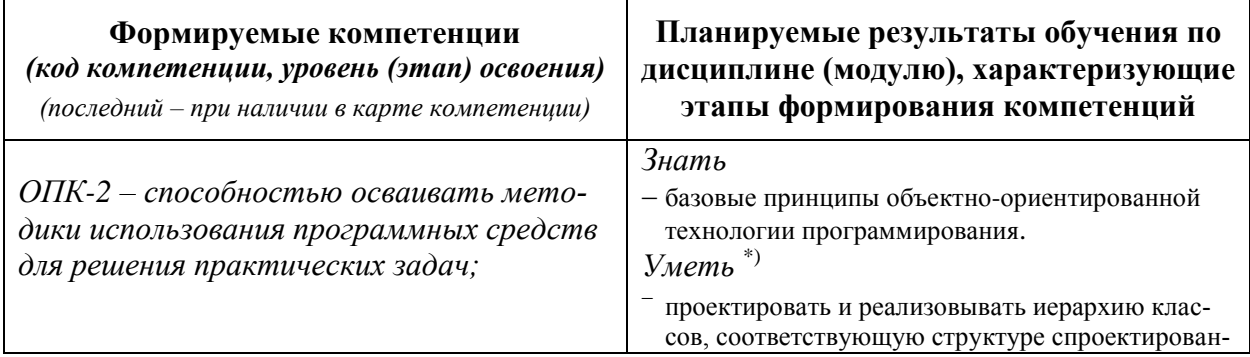

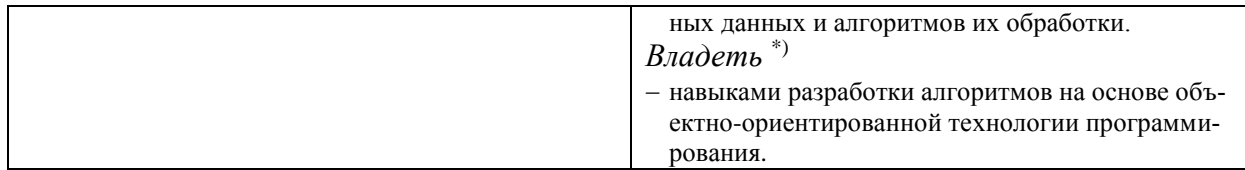

\*) результат обучения сформулирован на основании требований профессиональных стандартов:

- «Программист» №4 (приказ Министерства труда и социальной защиты РФ от 18 декабря 2013 г. № 679н);
- «Руководитель разработки программного обеспечения» №190 (приказ Министерства труда и социальной защиты РФ от 17 сентября 2014 г. № 645н);

### <span id="page-4-0"></span>**5 Объем дисциплины (модуля) в зачетных единицах с указанием количества академических или астрономических часов, выделенных на контактную работу обучающихся с преподавателем (по видам учебных занятий) и на самостоятельную работу обучающихся**

Объем дисциплины (модуля) составляет 3 зачетные единицы, всего 108 часов, из которых:

**51 час составляет контактная работа обучающегося с преподавателем**<sup>1</sup> :

17 часов – лекционные занятия;

34 часа – практические занятия.

\_\_\_\_\_ часов – мероприятия текущего контроля успеваемости (зачет с оценкой);

### **57 часов составляет самостоятельная работа обучающегося**.

### <span id="page-4-1"></span>**6 Содержание дисциплины (модуля), структурированное по темам (разделам) с указанием отведенного на них количества академических или астрономических часов и виды учебных занятий**

 $\overline{a}$ 

<sup>1</sup> Перечень видов учебных занятий уточняется в соответствии с учебным планом.

|                                                                                                    |                 |                                                                                            |                     |                         |                         |  |                           |                                | В том числе:                                                                                                    |                          |                                                              |                                |              |
|----------------------------------------------------------------------------------------------------|-----------------|--------------------------------------------------------------------------------------------|---------------------|-------------------------|-------------------------|--|---------------------------|--------------------------------|----------------------------------------------------------------------------------------------------|--------------------------|--------------------------------------------------------------|--------------------------------|--------------|
| Наименование и краткое содержание<br>разделов и тем дисциплины (модуля)<br>Форма промежуточной аттестации<br>по дисциплине (модулю) | Всего<br>(часы) | Контактная работа (работа во взаимодействии<br>с преподавателем), часы из них <sup>2</sup> |                     |                         |                         |  |                           |                                |                                                                                                    |                          | Самостоятельная ра-<br>бота<br>обучающегося,<br>часы, из них |                                |              |
|                                                                                                    |                 | Лекционные занятия                                                                         | Семинарские занятия | Практические<br>занятия | Лабораторные<br>занятия |  | консультации<br>Групповые | Индивидуальные<br>консультации | Учебные занятия,<br>направленные на<br>проведение теку-<br>щего контроля<br>успеваемости<br>(коллоквиумы,<br>практические кон-<br>трольные занятия<br>и др.)* | <b>Bcero</b>             | домашних заданий<br>Выполнение                               | рефератов и т.п.<br>Подготовка | <b>Bcero</b> |
|                                                                                                    |                 |                                                                                            |                     | II семестр              |                         |  |                           |                                |                                                                                                    |                          |                                                              |                                |              |
| 1 Введение в предмет. История развития идей и языков<br>программирования. Структуры. Поиск в массиве струк-<br>тур.                 |                 | $\overline{2}$                                                                             |                     | $\overline{2}$          |                         |  |                           |                                |                                                                                                    | $\overline{\mathcal{L}}$ | 20                                                           |                                | 20           |
| 2. Динамическое выделение и освобождение памяти объ-<br>ектов с использованием операторов New, Delete                               |                 |                                                                                            |                     | $\overline{2}$          |                         |  |                           |                                |                                                                                                    | $\overline{2}$           |                                                              |                                |              |
| 3. Основные понятия ООП. Классы в языке программи-<br>рования С++. Описание класса. Члены класса.<br>Решение задач.                 |                 | $\overline{2}$                                                                             |                     | $\overline{2}$          |                         |  |                           |                                |                                                                                                    | 4                        |                                                              |                                |              |
| 4. Создание объектов (экземпляров) классов. Решение<br>задач.                                                                       |                 |                                                                                            |                     | $\overline{2}$          |                         |  |                           |                                |                                                                                                    | $\overline{2}$           | 37                                                           |                                | 37           |
| 5. Конструкторы и деструкторы объектов классов.                                                                                     |                 | $\overline{2}$                                                                             |                     | $\overline{2}$          |                         |  |                           |                                |                                                                                                    | $\overline{4}$           |                                                              |                                |              |
| 6. Конструкторы и деструкторы объектов классов. Реше-<br>ние задач.                                                                 |                 |                                                                                            |                     | $\overline{2}$          |                         |  |                           |                                |                                                                                                    | $\overline{2}$           |                                                              |                                |              |
| 7. Наследование классов.                                                                                                    |                 | $\overline{2}$                                                                             |                     | $\overline{2}$          |                         |  |                           |                                |                                                                                                    | $\overline{4}$           |                                                              |                                |              |
| 8. Простое и множественное наследование классов. Ре-<br>шение задач.                                                                |                 |                                                                                            |                     | $\overline{2}$          |                         |  |                           |                                |                                                                                                    | $\overline{2}$           |                                                              |                                |              |
| 9. Полиморфизм. Перегрузка операций, функций.                                                                                       |                 | $\overline{2}$                                                                             |                     | $\overline{2}$          |                         |  |                           |                                |                                                                                                    | $\overline{4}$           |                                                              |                                |              |
| 10. Перегрузка операций, функций. Решение задач.                                                                                    |                 |                                                                                            |                     | $\overline{2}$          |                         |  |                           |                                |                                                                                                    | $\overline{2}$           |                                                              |                                |              |
| 11. Статические члены классов.                                                                                                    |                 | $\overline{2}$                                                                             |                     | $\overline{2}$          |                         |  |                           |                                |                                                                                                    | $\overline{4}$           |                                                              |                                |              |
| 12. Статические члены классов. Решение задач.                                                                                       |                 |                                                                                            |                     | $\overline{2}$          |                         |  |                           |                                |                                                                                                    | $\overline{2}$           |                                                              |                                |              |
| 13. Дружественные функции и дружественные классы.                                                                                   |                 | $\overline{2}$                                                                             |                     | $\overline{2}$          |                         |  |                           |                                |                                                                                                    | $\overline{4}$           |                                                              |                                |              |
| 14. Дружественные функции и дружественные классы.<br>Решение задач.                                                                 |                 |                                                                                            |                     | $\overline{2}$          |                         |  |                           |                                |                                                                                                    | $\overline{2}$           |                                                              |                                |              |

<sup>&</sup>lt;sup>2</sup> Перечень видов учебных занятий уточняется в соответствии с учебным планом.

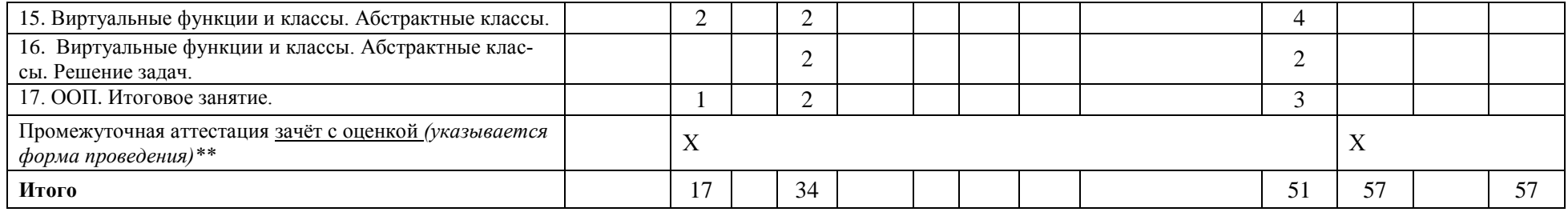

*\*Текущий контроль успеваемости может быть реализован в рамках занятий семинарского типа, групповых или индивидуальных консультаций.*

*\*\* Промежуточная аттестация может проходить как в традиционных форма (зачет, экзамен), так и в иных формах: балльно-рейтинговая система, защита портфолио, комплексный экзамен, включающий выполнение практических заданий (возможно наряду с традиционными ответами на вопросы по программе дисциплины (модуля)).*

### <span id="page-7-0"></span>**7 Перечень учебно-методического обеспечения для самостоятельной работы обучающихся по дисциплине (модулю) и методические указания для обучающихся по освоению дисциплины (модулю)**

# **Методические указания к практическим занятиям**

Решение практических задач по следующим темам:

- 1. Структуры. *Пример:*
	- *Определить структуру с именем Train, содержащую следующие элементы:*
		- *Название пункта назначения*
		- *Номер поезда*
		- *Время отправления*

*Значения элементов структуры можно задавать с клавиатуры или с помощью оператора присваивания внутри программы. Результат вывести на экран.*

*2.* Описание класса. Члены класса. Поля и методы класса. Создание объектов (экземпляров) класса. Конструктор и деструктор класса. *Пример:* 

*Определить класс с именем Price, содержащий следующие поля:*

- *Название товара*
- *Название магазина, в котором продается товар*
- *Стоимость товара*

*Определить методы доступа к этим полям. Использовать конструктор и деструктор. Класс объявить в файле заголовка. Реализация методов поместить в отдельный файл.*

- 3. Наследование классов. *Пример:*
	- *Создать базовый класс типа Employee*
		- *Порядковый номер в списке (ID)*
		- *ФИО (Name)*
		- *Возраст (Age)*
		- *Зарплата (Salary)*

*Создать класс типа Manager из базового класса типа Employee, который будет содержать дополнительно следующие поля:*

- *Ежегодная премия*
- *Личные качества (коммуникабельность, решительность и др.)*
- *Количество обслуживаемых клиентов*
- *Объем продаж*
- *Машина фирмы, которой пользуется manager*
- 4. Множественное наследование. *Пример:*

*Создать базовый* класс типа *ComputerScreen (Экран компьютера)*, содержащий следующие поля:

- *Тип экрана (SVGA и др.)*
- *Количество цветов*
- *Разрешение по Х*
- *Разрешение по У*

*Создать базовый* класс типа *MotherBoard (материнская плата)*, содержащий следующие поля:

- *Тип процессора*
- *Тактовая частота в МГц*
- *Размер ОЗУ в Мб*

*Создать* класс типа *Computer (компьютер), используя в качестве базовых классов ComputerScreen и MotherBoard,* содержащий дополнительно следующие поля:

- Имя компьютера
- Размер винчестера в Мб
- Имеется ли DVD-RW
- 5. Перегрузка функций. Пример: Написать перегруженную функцию нахождения суммы двух, трех переменных, массива целых чисел.
- 6. Статические члены классов. Пример:
	- Создать класс с именем Student, содержащий следующие поля:
		- $\bullet$  Фамилия и инициалы
		- $\bullet$  *Homep apynnul*
		- Средний балл

Добавить статическую переменную Название Вуза..

### Методическое обеспечение инновационных форм учебных занятий

Совместное обсуждение разделов дисциплины на лекционных занятиях. Совместное обсуждение и самостоятельное решение студентами практических задач и заданий на практических занятиях

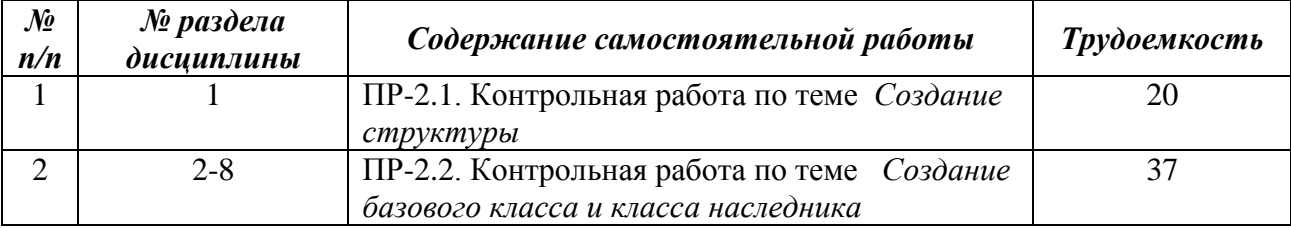

#### Методические указания для самостоятельной работы обучающихся и прочее

# <span id="page-8-0"></span>8 Применяемые образовательные технологии для различных видов учебных занятий и для контроля освоения обучающимися запланированных результатов обучения

Перечень обязательных видов учебной работы студента:

- посещение лекционных занятий;
- ответы на теоретические вопросы на практических занятиях;
- решение практических задач и заданий на практических занятиях:
- выполнение устных сообшений

В случае использования инновационных форм проведения учебных занятий<sup>3</sup> приводится перечень инновационных форм проведения учебных занятий (по видам учебных занятий). Инновационные формы проведения учебных занятий

| Семестр      | Вид учебных<br>занятий <sup>4</sup> | Используемые инновационные формы проведения<br>учебных занятий | Количество<br>академ. ча-<br>COB |
|--------------|-------------------------------------|----------------------------------------------------------------|----------------------------------|
| H<br>семестр | Лекционные<br>занятия               | Совместное обсуждение разделов дисциплины,                     |                                  |

<sup>3</sup> При разработке и реализации ОПОП ВО выпускающая кафедра должна предусмотреть применение инновационных форм учебных занятий, развивающих у обучающихся навыки командной работы, межличностной коммуникации, принятия решений, лидерские качества (включая, при необходимости, проведение интерактивных лекций, групповых дискуссий, ролевых игр, тренингов, анализ ситуаций и имитационных моделей, преподавание дисциплин (модулей) в форме курсов, составленных на основе результатов научных исследований, проводимых университетом, в том числе с учетом региональных особенностей профессиональной деятельности выпускников и потребностей работодателей).

<sup>4</sup> Перечень видов учебных занятий уточняется в соответствии с учебным планом.

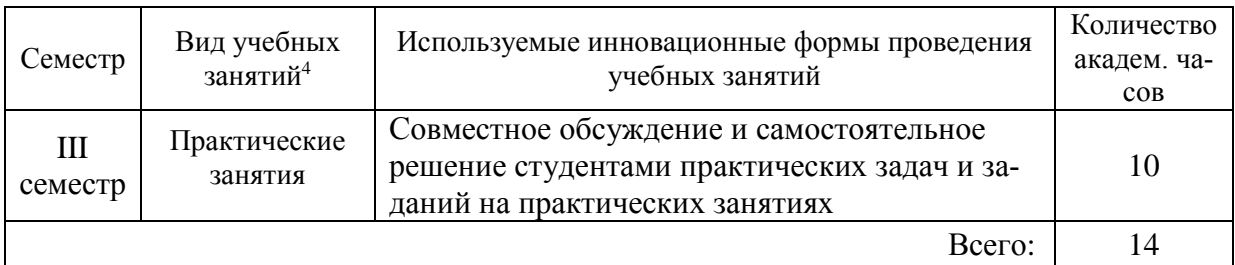

#### <span id="page-9-0"></span>**9 Фонд оценочных средств для промежуточной аттестации по дисциплине (модулю)**

 Перечень компетенций выпускников образовательной программы с указанием результатов обучения (знаний, умений, владений), характеризующих этапы их формирования, описание показателей и критериев оценивания компетенций на различных этапах их формирования*.*

ОПК-2 - способностью осваивать методики использования программных средств для решения практических задач.

Полная карта компетенции ОПК-2 приведена в документе «Матрица формирования компетенций» по направлению бакалавриата 09.03.01 Информатика и вычислительная техника»

#### Описание шкал оценивания*.*

При балльно-рейтинговой системе все знания, умения и навыки, приобретаемые студентами в результате изучения дисциплины, оцениваются в баллах.

Оценка качества работы в рейтинговой системе является накопительной и используется для оценивания системной работы студентов в течение всего периода обучения.

#### **3 семестр**

По итогам работы в семестре студент может получить максимально **100** баллов. Итоговой формой контроля в 3 семестре является зачет с оценкой.

В течение 3 семестра студент может заработать баллы за следующие виды работ:

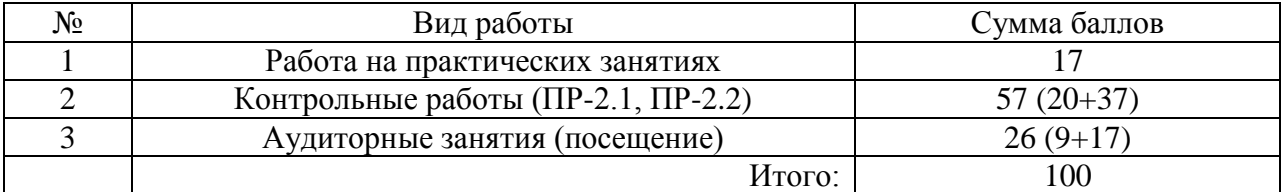

По результатам полученных баллов выставляются оценки Соответствие рейтинговых баллов и академических оценок

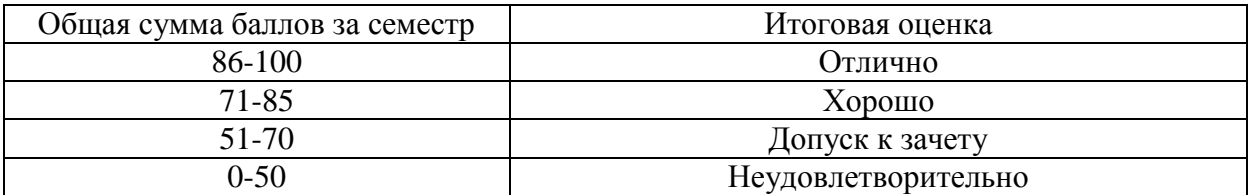

Студент может получить автоматическую оценку «удовлетворительно», «хорошо», «отлично» и зачёт с оценкой не сдавать. При желании повысить свою оценку студент имеет право отказаться от автоматической оценки и сдавать зачёт с оценкой.

В обязательном порядке сдается зачёт с оценкой, если по результатам семестра набрано менее 51 балла.

Текущий контроль успеваемости осуществляется в процессе выполнения практических и самостоятельных работ в соответствии с ниже приведенным графиком.

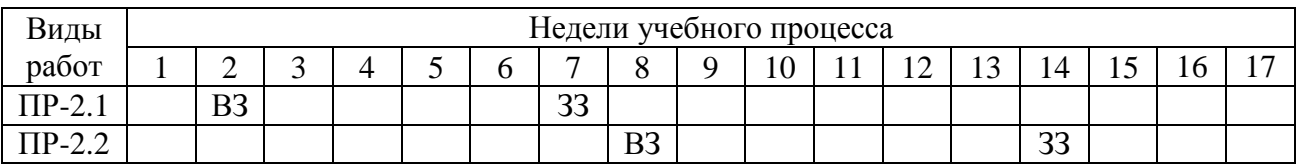

График выполнения самостоятельных работ студентами в 3 семестре

ПР-2 – контрольная работа (домашняя)

ВЗ – выдача задания

ЗЗ – защита задания

-

 Критерии и процедуры оценивания результатов обучения по дисциплине (модулю), характеризующих этапы формирования компетенций

Компетенция ОПК-2 способностью осваивать методики использования программных средств для

решения практических задач<sup>5</sup>

*код и формулировка компетенции*

<sup>&</sup>lt;sup>5</sup> Данная таблица заполняется по каждой компетенции, формирование которой предусмотрено рабочей программой дисциплины (модуля), отдельно.

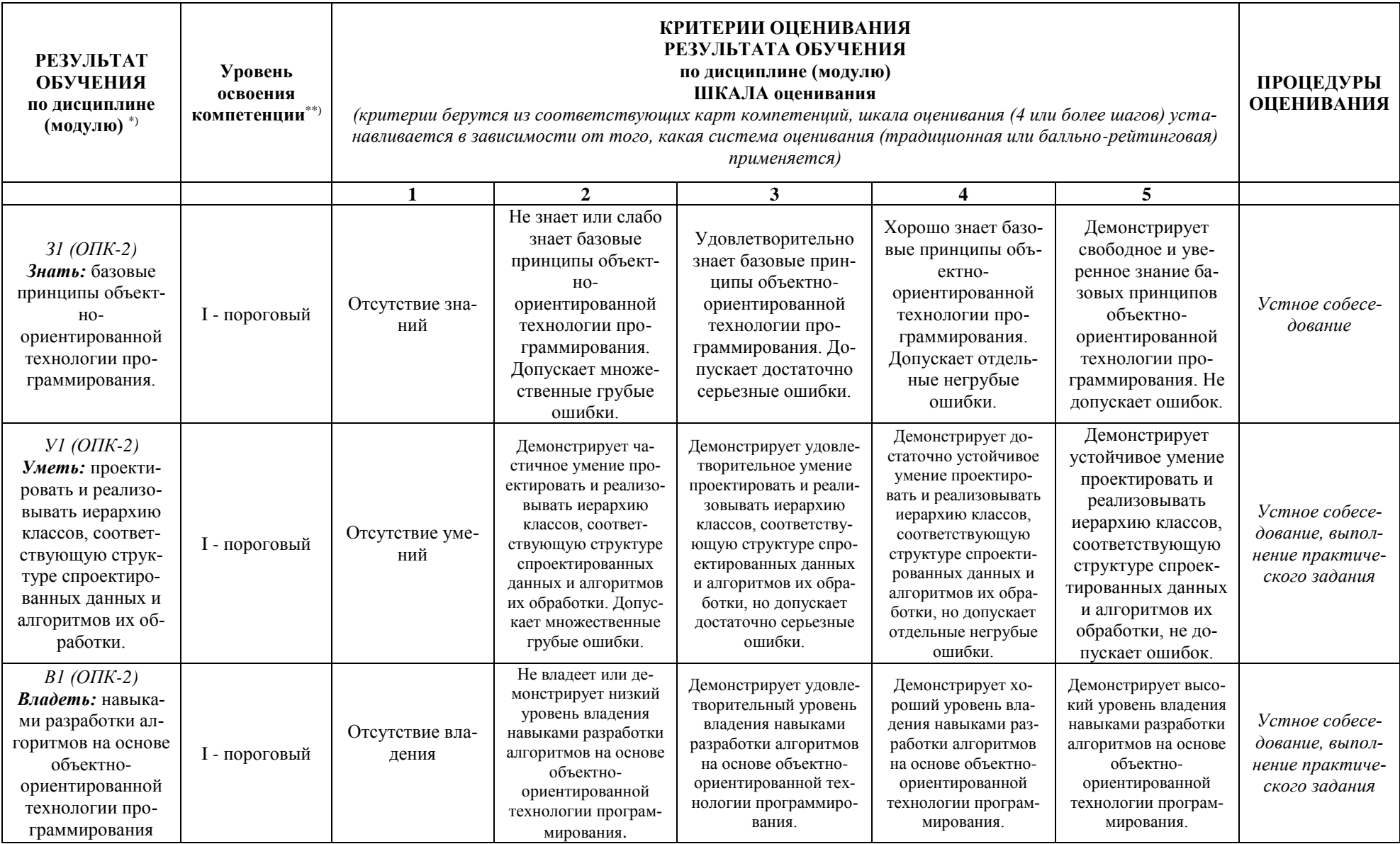

 Типовые контрольные задания или иные материалы, необходимые для оценки результатов обучения, характеризующих этапы формирования компетенций и (или) для итогового контроля сформированности компетенции.

### **Список вопросов к зачёту**

- 1. Основные понятия ООП.
- 2. Классы и структуры.
- 3. Объявление класса.
- 4. Инкапсуляция.
- 5. Доступ к членам класса.
- 6. Закрытые, открытые члены и защищенные класса.
- 7. Реализация методов класса.
- 8. Конструкторы и деструкторы.
- 9. Место объявления класса и расположения реализации методов класса.
- 10. Указатель this.
- 11. Время жизни объекта.
- 12. Полиморфизм.
- 13. Перегрузка функций.
- 14. Перегрузка методов класса.
- 15. Использование значений по умолчанию.
- 16. Инициализация объектов.
- 17. Перегрузка конструкторов.
- 18. Наследование.
- 19. Простое наследование.
- 20. Множественное наследование.
- 21. Переопределение функции базового класса.
- 22. Вызов метода базового класса.
- 23. Виртуальные функции.
- 24. Чистые виртуальные функции.
- 25. Виртуальные классы.
- 26. Абстрактные типы данных.
- 27. Дружественные классы.
- 28. Дружественные функции

#### **Варианты контрольных работ (ПР-2.1)**

Задание на создание структуры. Определить элементы структуры. Значения элементов структуры можно задавать с клавиатуры, прочитать из файла, задать с помощью оператора присваивания. Результат вывести на экран или записать в файл:

- 1. Автомобиль.
- 2. Студент.
- 3. Компьютер.
- 4. Планета.
- 5. Служащий.
- 6. Маршрут.
- 7. Дом.
- 8. Поезд.
- 9. Магазин.
- 10. Библиотека.
- 11. Склад.
- 12. Населенный пункт.
- 13. ВУЗ.
- 14. Страна.
- 15. Многоугольник.

16. Свободная тема по согласованию с преподавателем.

## **Варианты контрольных работ (ПР-2.2)**

Задание на создание базового класса и его наследника. Определить поля и методы класса. Использовать конструктор и деструктор. Классы объявить в файле заголовка. Реализацию методов поместить в отдельный файл:

Транспортное средство, автомобиль. Транспортное средство, самолет. Транспортное средство, поезд. Человек, студент. Человек, служащий. Животное, собака. Животное, кошка. Животное, лошадь. Растение, дерево. Растение, цветок. Планета, Земля. Планета, Юпитер. Страна, населенный пункт. Товар, мобильный телефон. Свободная тема по согласованию с преподавателем.

 Методические материалы, определяющие процедуры оценивания знаний, умений, навыков и (или) опыта деятельности, характеризующих этапы формирования компетенций.

Процедура промежуточной аттестации проходит в соответствии с «Положением балльно-рейтинговой системе оценки и текущем контроле успеваемости студентов», а также «Положением о промежуточной аттестации» университета «Дубна».

#### **10 Ресурсное обеспечение**

- **Перечень основной и дополнительной учебной литературы** *Основная учебная литература*
- 1. Павловская Т.А. С/ С++. Программирование на языке высокого уровня: Учебник СПб.: Питер, 2007. – 461 с.: ил.;
- 2. Николаев, Е.И. Объектно-ориентированное программирование [Электронный ресурс] : учебное пособие / Е.И. Николаев. - Ставрополь : СКФУ, 2015. - 225 с. : ил. - Библиогр. в кн. ; . // ЭБС "Университетская библиотека онлайн". - URL: http://biblioclub.ru/index.php?page=book&id=458133 (дата обращения 17.04.2019).
- 3. Сорокин, А.А. Объектно-ориентированное программирование [Электронный ресурс]: учебное пособие / А.А. Сорокин ; . - Ставрополь : СКФУ, 2014. - 174 с. : ил. ; // ЭБС "Университетская библиотека онлайн". - URL: http://biblioclub.ru/index.php?page=book&id=457696 (дата обращения:17.04.2019). - Режим доступа: ограниченный по логину и паролю

# *Дополнительная учебная литература*

- 1. Павловская Т.А., Щупак Ю.А. С++. Объектно-ориентированное программирование: Практикум. – СПб.: Питер, 2008. – 265 с.: ил.
- 2. Русанова Я. М. С++ как второй язык в обучении приемам и технологиям программирования [Электронный ресурс]: учебное пособие / Я.М. Русанова. - Ростов-на-Дону: Издательство ЮФУ, 2010. - 200 с. ISBN 978-5-9275-0749-8 // ЭБС "Znanium.com". - URL: http://znanium.com/catalog/product/550811(дата обращения:17.04.2019). - Режим доступа: ограниченный по логину и паролю

# **Периодические издания**

- 1. Информационные технологии и вычислительные системы / Учредитель Федеральное государственное учреждение "Федеральный исследовательский центр "Информатика и управление" РАН"; гл. ред. С.В. Емельянов, - М.: Федеральное государственное учреждение "Федеральный исследовательский центр "Информатика и управление" РАН". Год основания 1995 г. Полные электронные версии статей журнала доступны на сайте научной электронной библиотеки «eLIBRARY.RU»: <https://elibrary.ru/contents.asp?titleid=8746>
- 2. Информация и безопасность / учредители: ФГБОУ Воронежский государственный технический университет; гл. ред. А.Г. Остапенко. – Воронеж.: [Воронежский государствен](http://elibrary.ru/publisher_about.asp?pubsid=1214)[ный технический университет.](http://elibrary.ru/publisher_about.asp?pubsid=1214) Журнал основан в 1998 году. Полные электронные версии статей журнала доступны на сайте научной электронной библиотеки «eLIBRARY.RU»: <http://elibrary.ru/contents.asp?titleid=8748>
- 3. Открытые системы СУБД / учредитель и издатель: ООО «Издательство «Открытые системы»; гл. ред. Д. Волков. – М.: Издательство «Открытые системы». Журнал основан в 1999 году. Сайт журнала <http://www.osp.ru/os/> Полные электронные версии статей журнала доступны на сайте научной электронной библиотеки «eLIBRARY.RU»: <https://elibrary.ru/contents.asp?titleid=9826>
- 4. Программные продукты и системы / учредители: МНИИПУ (г.Москва), гл.редакция международного журнала «Проблемы теории и практики управления» (г. Москва), ЗАО НИИ «Центрпрограммсистем» (г. Тверь); гл. ред. С.В. Емельянов. – Тверь.: НИИ «Центрпрограммсистем». Журнал основан в 1995 году. Полные электронные версии статей журнала доступны на сайте научной электронной библиотеки «eLIBRARY.RU»: <https://elibrary.ru/contents.asp?titleid=9834>; Сайт журнала [www.swsys.ru](http://www.swsys.ru/)
- 5. [Российские нанотехнологии:](https://dlib.eastview.com/browse/publication/9905/udb/12) научный журнал / Учредитель: Федеральное агентство по науке и инновациям РФ – М.: [Общество с ограниченной ответственностью Парк-медиа](https://elibrary.ru/publisher_about.asp?pubsid=1814) гл. ред. М.В.Алфимов – Журнал основан в 2006 году. – Полные электронные версии статей журнала представлены на сайте журнала https://yandex.ru/yandsearch?&clid=2186621&text=Nanotechnologies%20in%20Russia&lr=20 576
- 6. Системный администратор / учредитель и издатель: [Общество с ограниченной ответ](https://elibrary.ru/publisher_about.asp?pubsid=21152)[ственностью "Издательский дом "Положевец и партнеры"](https://elibrary.ru/publisher_about.asp?pubsid=21152) гл. ред. Г. Положевец. – М.: [Общество с ограниченной ответственностью "Издательский дом "Положевец и партнеры"](https://elibrary.ru/publisher_about.asp?pubsid=21152) Журнал основан в 2002 году. Полные электронные версии статей журнала доступны на сайте научной электронной библиотеки «eLIBRARY.RU»: https://elibrary.ru/title\_about.asp?id=9973

# **Перечень ресурсов информационно-телекоммуникационной сети «Интернет»** *Электронно-библиотечные системы и базы данных*

- 1. ЭБС «Znanium.com»:<http://znanium.com/>
- 2. ЭБС «Лань»:<https://e.lanbook.com/>
- 3. ЭБС «Юрайт»:<https://biblio-online.ru/>
- 4. ЭБС «Университетская библиотека онлайн»:<http://biblioclub.ru/>
- 5. Научная электронная библиотека (РУНЭБ) «eLIBRARY.RU»: [http://elibrary.ru](http://elibrary.ru/)
- 6. [Национальная электронная библиотека \(НЭБ\):](http://www.uni-protvino.ru/biblioteka/elektronno-bibliotechnye-sistemy.html?id=369)<http://нэб.рф/>
- 7. Базы данных российских журналов компании «East View»:<https://dlib.eastview.com/>

# *Научные поисковые системы*

1. [ArXiv.org](http://arxiv.org/) - научно-поисковая система, специализируется в областях: компьютерных наук, астрофизики, физики, математики, квантовой биологии.<http://arxiv.org/>

- 2. [Google Scholar](http://scholar.google.com/)  поисковая система по научной литературе. Включает статьи крупных научных издательств, архивы препринтов, публикации на сайтах университетов, научных обществ и других научных организаций.<https://scholar.google.ru/>
- 3. [WorldWideScience.org](http://worldwidescience.org/) глобальная научная поисковая система, которая осуществляет поиск информации по национальным и международным научным базам данных и порталам.<http://worldwidescience.org/>
- 4. [SciGuide](http://www.prometeus.nsc.ru/sciguide/page0601.ssi) навигатор по зарубежным научным электронным ресурсам открытого доступа. <http://www.prometeus.nsc.ru/sciguide/page0601.ssi>

### *Профессиональные ресурсы сети «Интернет»*

- 1. Федеральная информационная система «Единое окно доступа к информационным ресурсам»: [http://window.edu.ru/.](http://window.edu.ru/)
- 2. Проект Инициативного Народного Фронта Образования ИНФО-проект. Школа программирования Coding Craft [http://codingcraft.ru/.](http://codingcraft.ru/)
- 3. Портал Life-prog [http://life-prog.ru/.](http://life-prog.ru/)
- 4. OpenNet [www.opennet.ru.](http://www.opennet.ru/)
- 5. Алгоритмы, методы, программы [algolist.manual.ru.](http://algolist.manual.ru/)
- 6. Сервер министерства высшего образования [www.informika.ru.](http://www.informika.ru/)
	- **Перечень информационных технологий, используемых при осуществлении образовательного процесса, включая программное обеспечение, информационные справочные системы**

Проведение лекционных занятий предполагает использование комплектов слайдов и программных презентаций по рассматриваемым темам.

Проведение практических занятий по дисциплине предполагается использование специализированных аудиторий, оснащенных персональными компьютерами, объединенными в локальную сеть и имеющих доступ к ресурсам глобальной сети Интернет.

Для выполнения заданий самостоятельной подготовки обучающиеся обеспечиваются литературой, а также в определённом порядке могут получать доступ к информационным ресурсам Интернета. Дисциплина обеспечена необходимым программным обеспечением Программы для ЭВМ DreamSpark Premium Electronic Software Delivery Renewal (MS Imagine Premium, договор Tr000104809/м18 от 01.09.2016 г.).

#### **Описание материально-технической базы**

Компьютерный класс (15 ПК): оборудование в собственности

**11 Язык преподавания**

<span id="page-15-0"></span>Русский